## PeopleSoft Security Form

This form must be signed by the user's manager. If requesting access to a PeopleSoft module that is outside of the requesting manager's area of authority, then an additional signature from that appropriate area requires an additional signature granting permission. Please forward this completed form to the Information Technology Office. Empl ID is Employee ID or Student ID number.

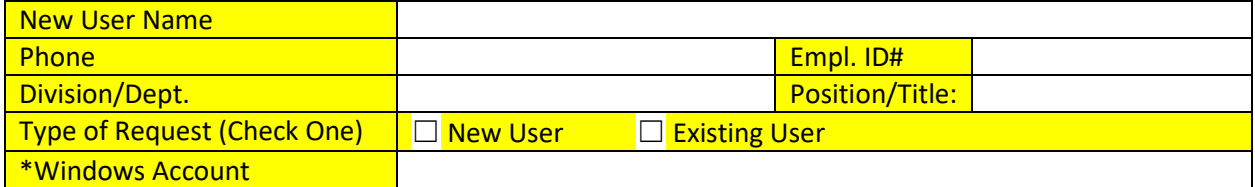

**\*Must have a Windows Login Account before requesting a PeopleSoft User account.** 

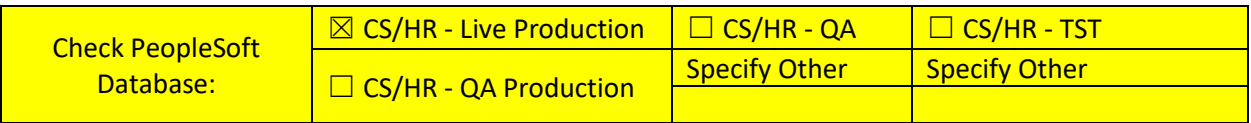

PeopleSoft Module Access Authorization

User ID of Current Staff To Use as An access Model: \_\_\_\_\_\_\_\_\_\_\_\_\_\_\_\_\_\_\_\_\_\_\_\_\_\_\_\_\_\_\_\_\_\_\_\_\_\_\_\_\_\_\_

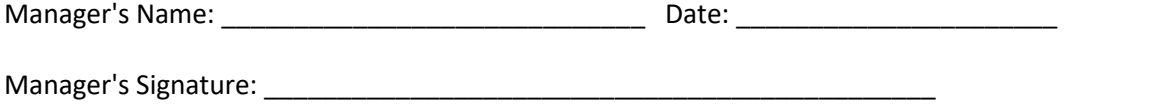

Authorizing Manager's Name: \_\_\_\_\_\_\_\_\_\_\_\_\_\_\_\_\_\_\_\_\_\_\_\_\_\_\_\_\_\_\_\_\_\_\_\_\_\_\_

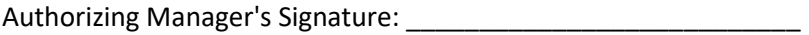

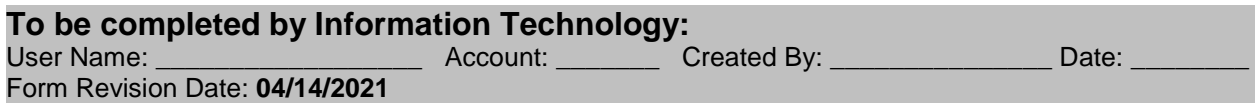